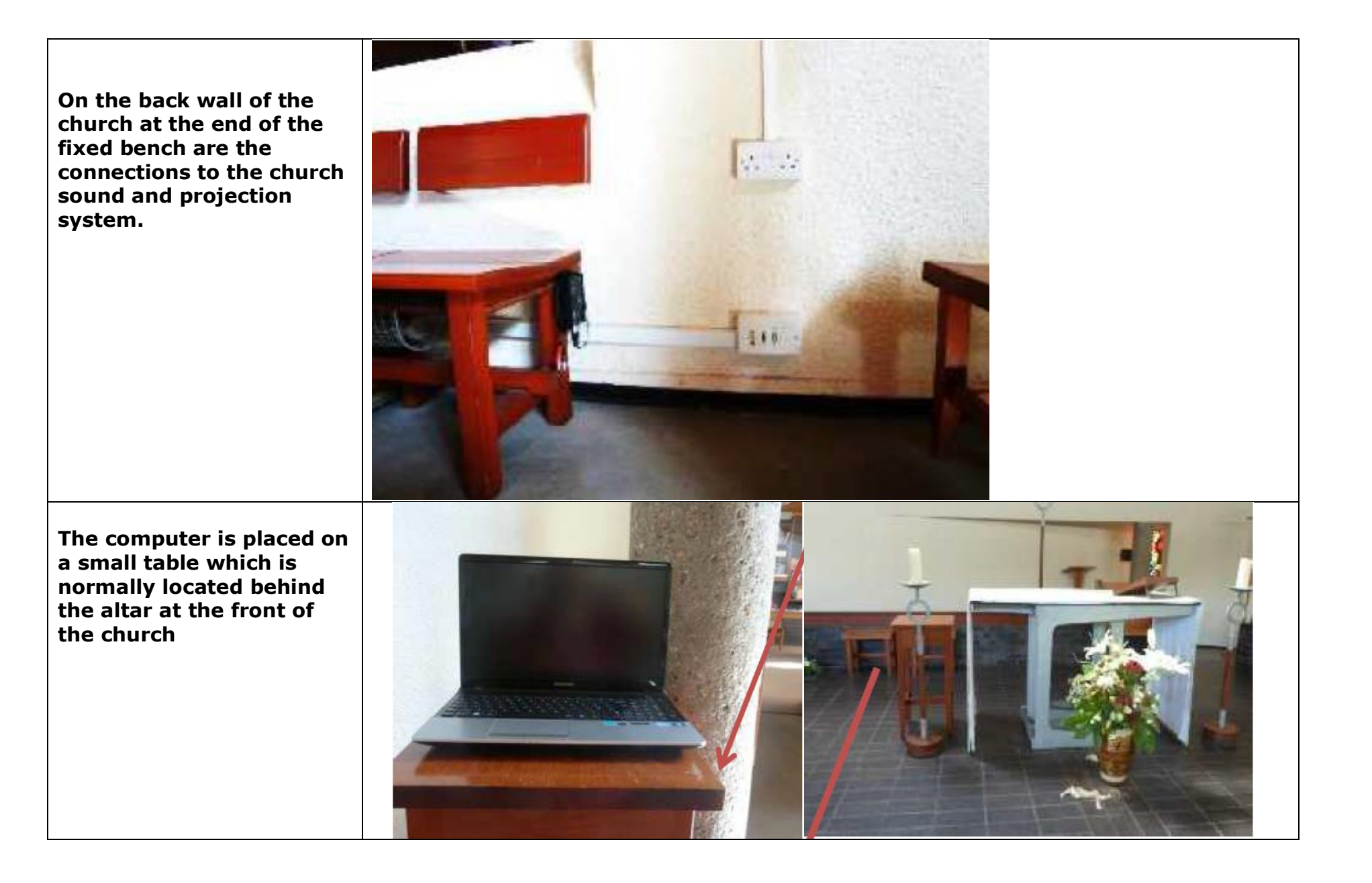

**There are 4 connections to be made**

 **Power from the wall socket to the computer .**

 **The screen display**  *<u>f</u>* from the computer to the **wall mounted church projector.**

 **From the headphones outlet on the computer to the input of church sound junction box.**

 **From the output of the sound junction box to the church sound system.**

**Connect the sound lead from the output of the junction box to the church sound system**.

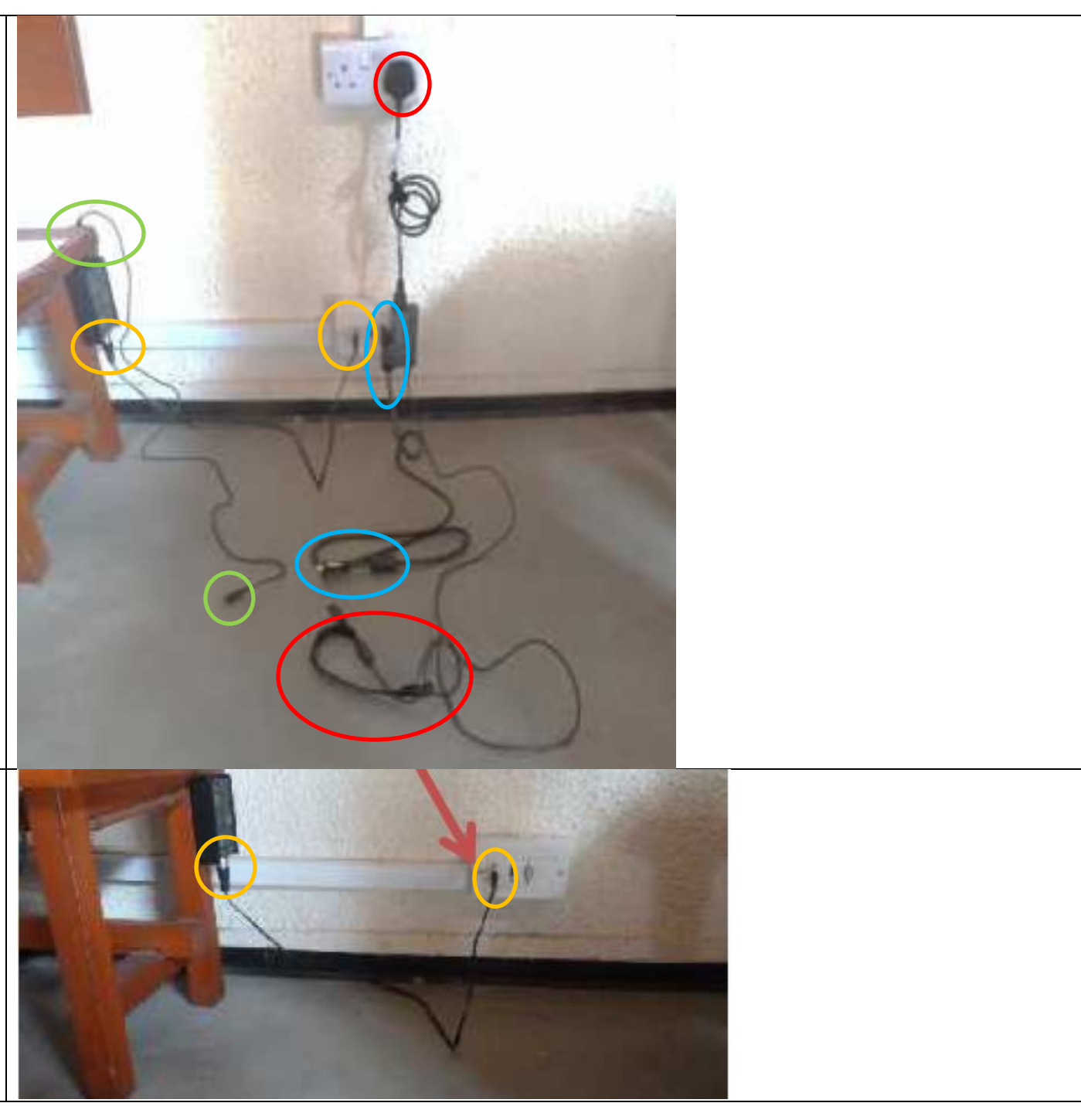

**Complete the connections to the computer.**

 **Power to the computer.**

 **Screen output from the computer to the church projector.**

 **Headphone output from the computer to the church sound junction box**

**The church sound junction box has 3 volume positions. Switch on the underside of casing.**

**Nearest the altar LOW Middle MEDIUM Nearest to the Wall. HIGH**

**Adjust to suit the sound output to the church system and tweet using the volume adjustment on the computer.**

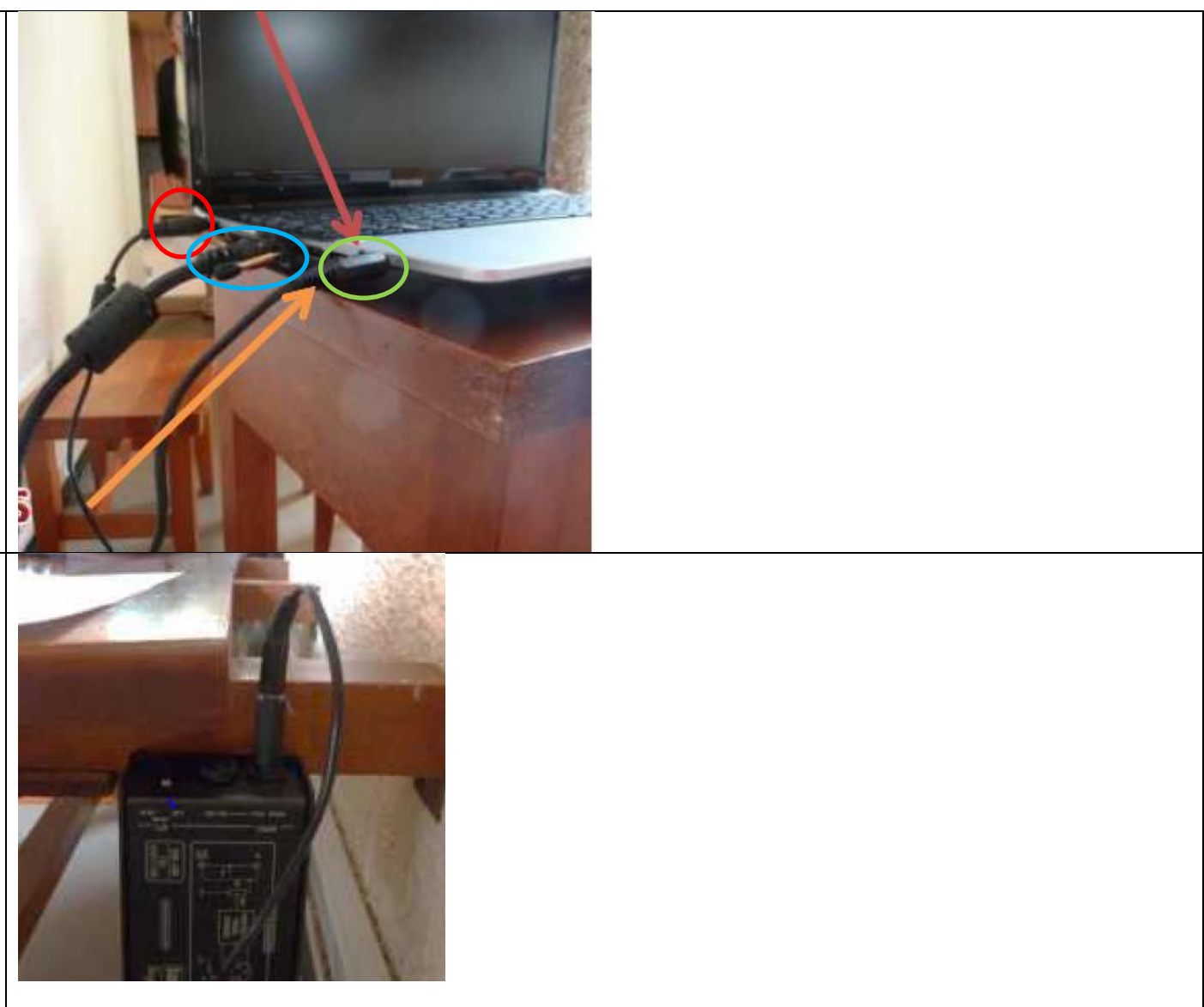

**The Switch for power to the church projector is located in the church kitchen.**

**Make sure this is switched ON.**

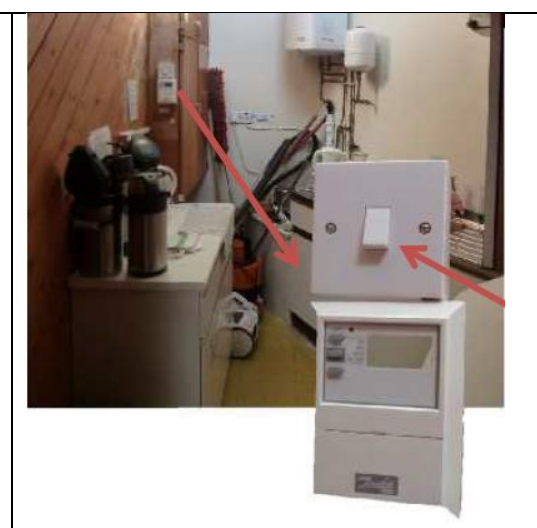

**The wall mounted projector is switched on using the controller shown below the projector image.**

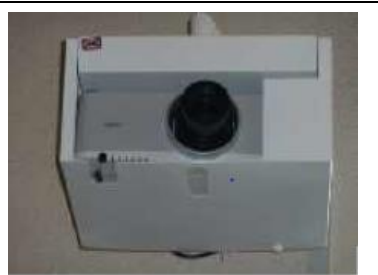

**There will be a warming up delay when you switch it on, so don't click it a second time as this will switch it off again.**

**The wall mounted screen us controlled by the controller shown below the screen image.**

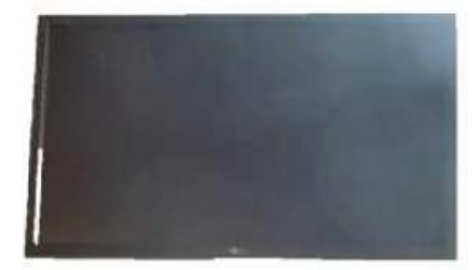

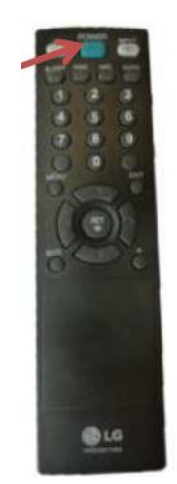

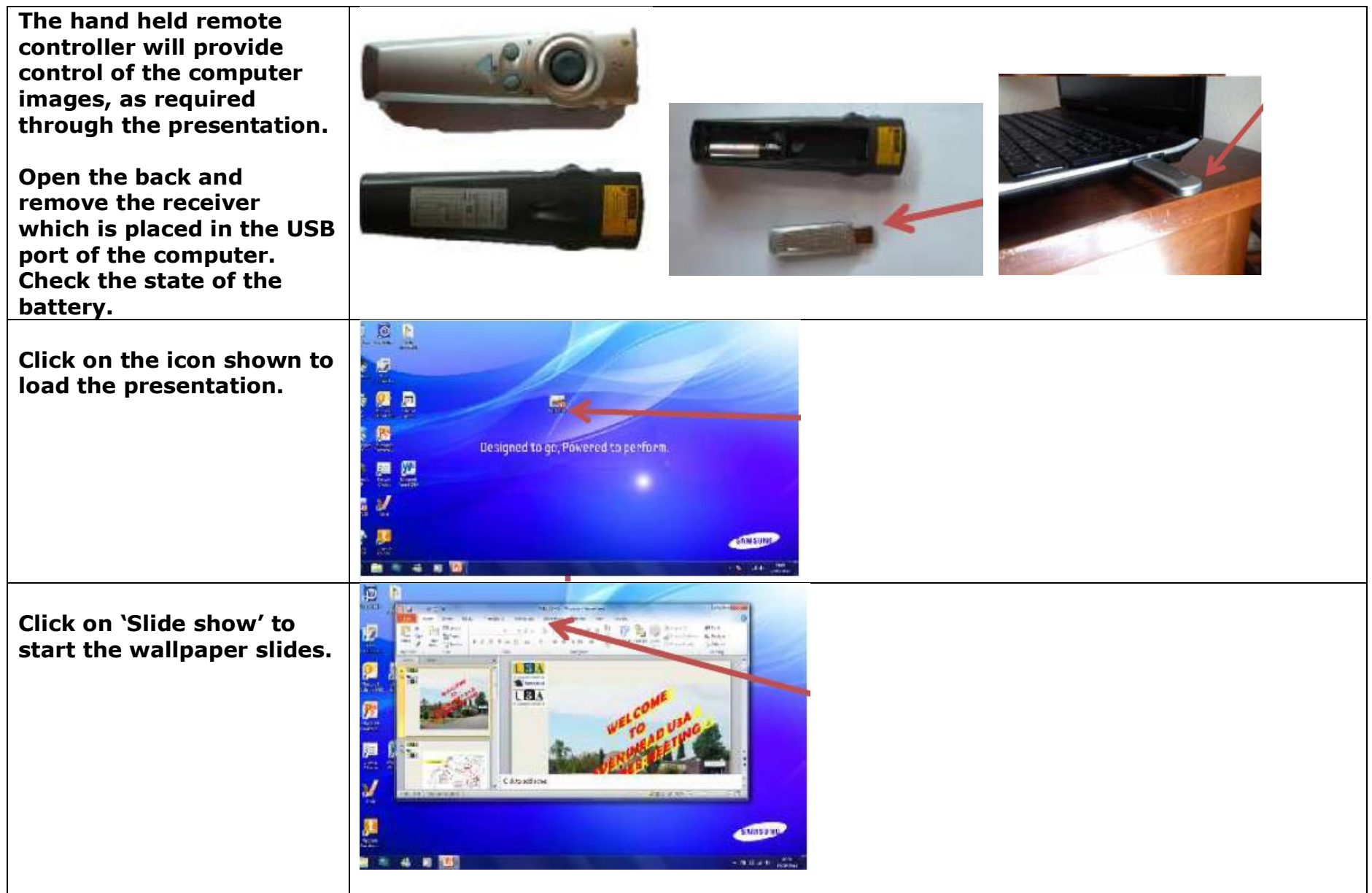

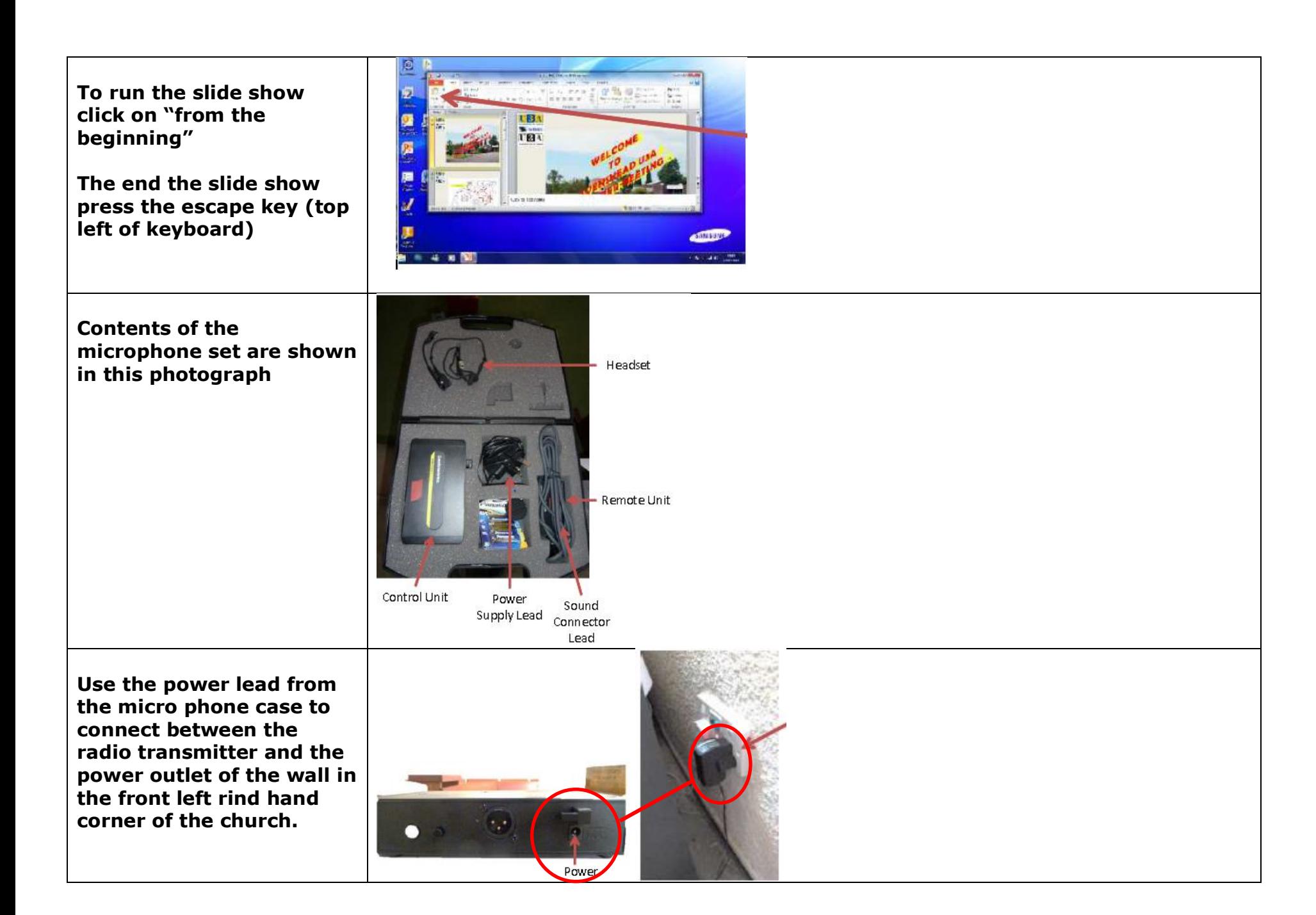

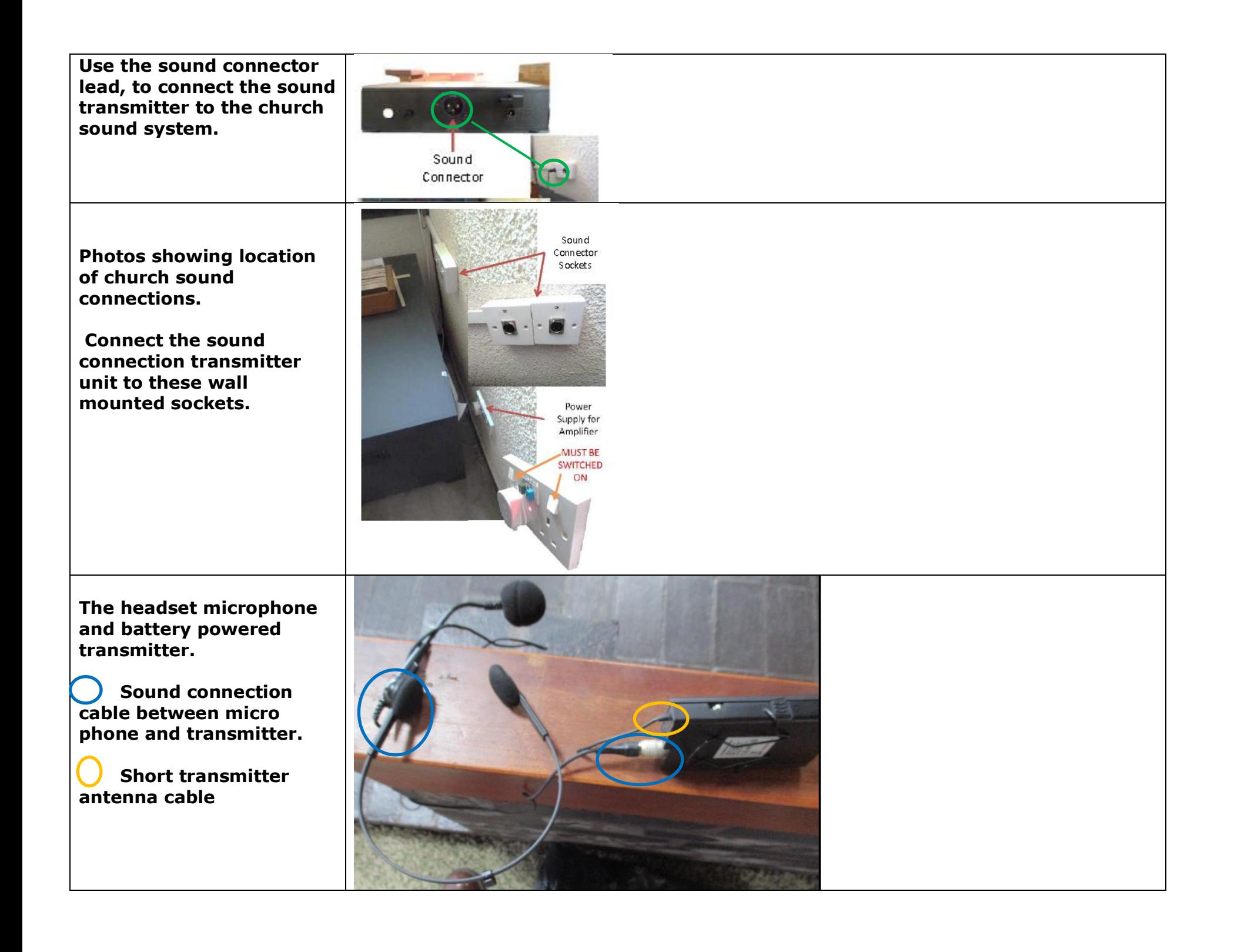

**To check and replace the batteries hold down the lock panel on the side of the case and slide the case open.**

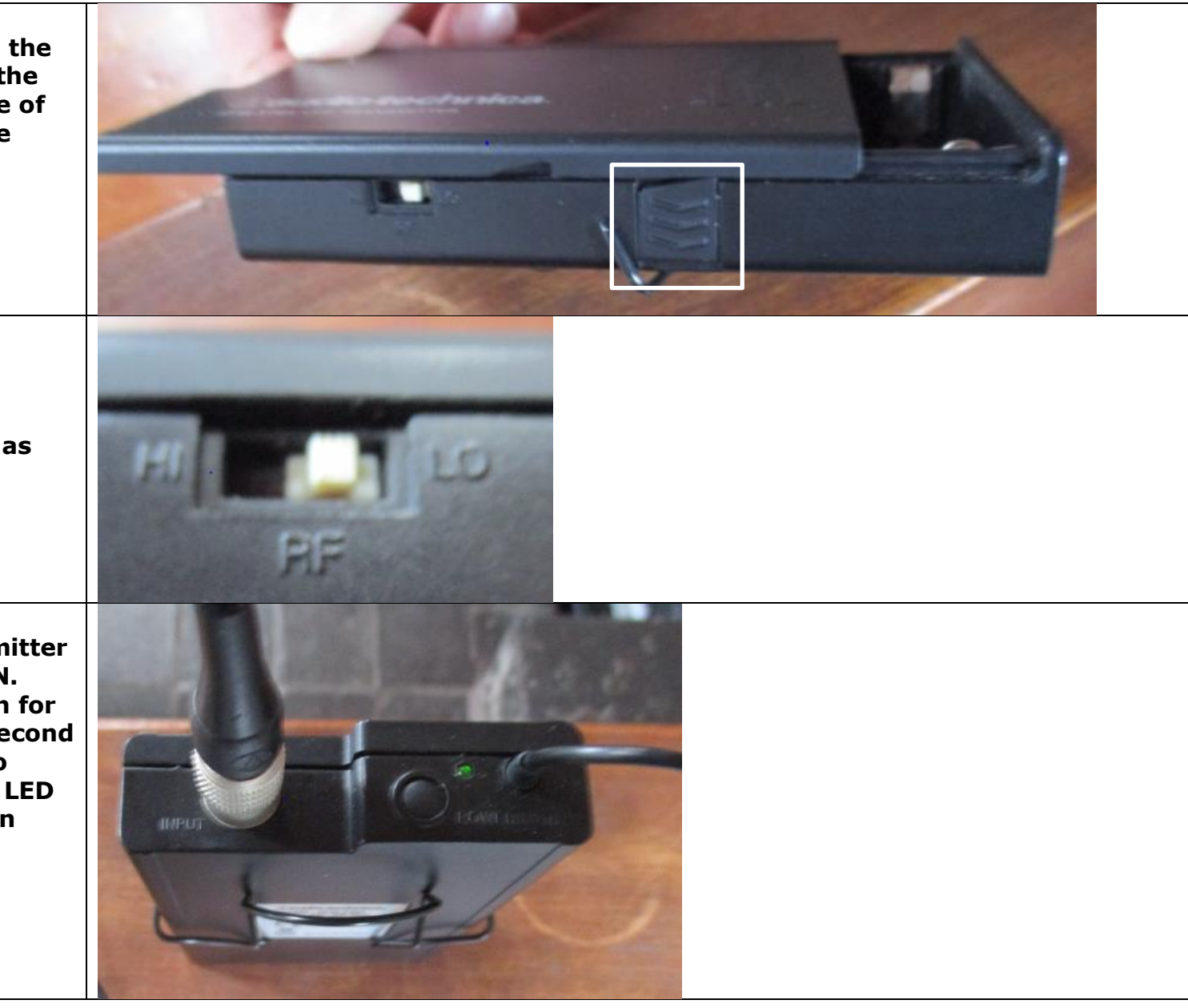

**On the side of the transmitter. Set the transmitter strength as shown.**

**Make sure the transmitter power is switched ON. Hold the button down for a period of about 1 second and release, watch to make sure the green LED is illuminated. (not an immediate reaction)**

**An alternative use of two U3a owned lodspeakers.**

**A general view of the master loudspeaker.**

 **Sound connection between tramsitter and master loud speaker.**

 **Mains power connection for transmitter.**

 **Connection between master and second loudspeaker.**

 **Mains power connection for Loadspeaker**

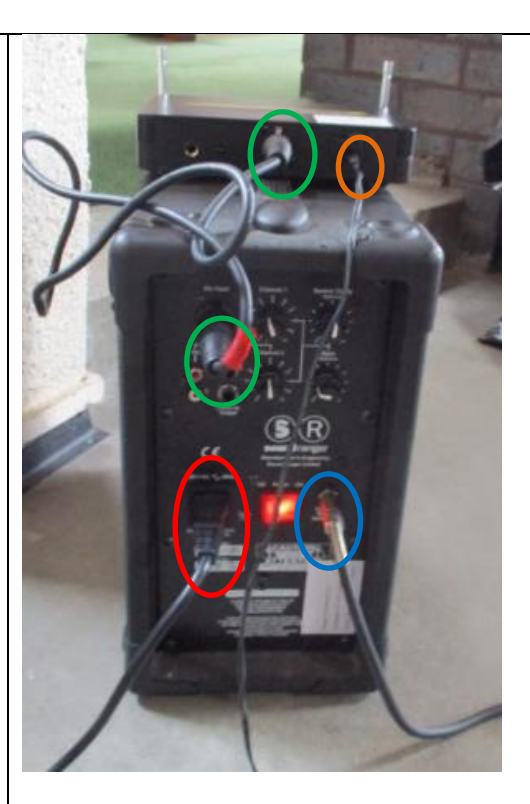

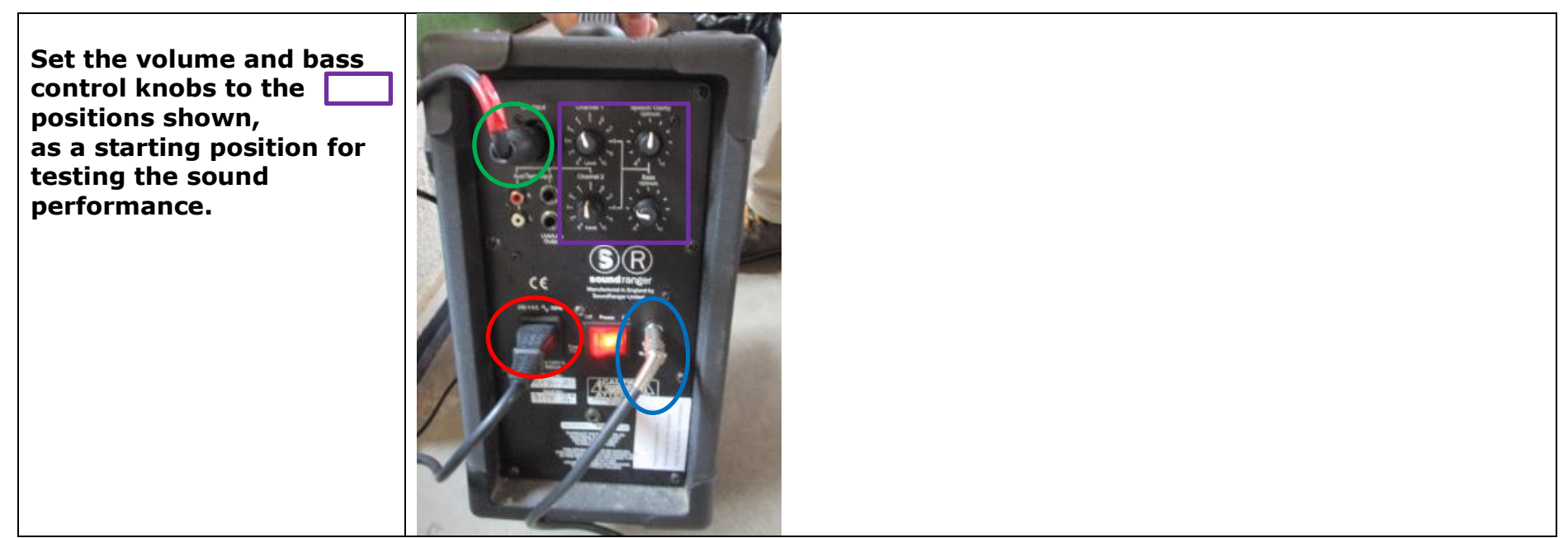

**Alan Paul and Terry More 7.7.16**